[Introduction](#page-1-0) [nwcommands](#page-2-0) [Contribution](#page-7-0) [Application](#page-12-0) [Conclusion](#page-16-0) [References](#page-19-0) 0000

 $\Omega$ 

Network Analysis using Stata Nwcommands, extensions and applications.

#### Charlie Joyez Université Cote d'Azur (UCA), GREDEG, Université de Nice

Sept 2018, KU Leuven, Brussel Stata User Group Meeting

<span id="page-1-0"></span>

**[Introduction](#page-1-0)** [nwcommands](#page-2-0) [Contribution](#page-7-0) [Application](#page-12-0) [Conclusion](#page-16-0) [References](#page-19-0) 0000

0000

 $000$ 

 $\Omega$ 

# **Motivation**

**Networks are everywhere**. flexible mathematical object

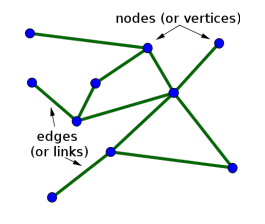

- $\triangleright$  Complex systems, interactions, interdependence's.
- $\triangleright$  Two type of use in (Social) Sciences
	- $\blacktriangleright$  Theoretical modeling with complex micro-foundations
	- $\blacktriangleright$  Empirical analysis of existing networks.
		- $\blacktriangleright$  Booming in several fields with data availability and computing capabilities.
		- Increasing interest (See Stata news january 2018 (33-1))

#### **Objective**

**How to easily proceed to network analysis using Stata?**

 $\blacktriangleright$  Node level and network wide analysis

<span id="page-2-0"></span>

[Introduction](#page-1-0) **[nwcommands](#page-2-0)** [Contribution](#page-7-0) [Application](#page-12-0) [Conclusion](#page-16-0) [References](#page-19-0)

# **Outline**

- I- Introduction
- II nwcommands
- III Contribution
- IV Application
- V Conclusion and discussion

 $\Omega$ 

### nwcommands - Presentation

- ▶ Developed (maintained) by Thomas Grund Univ. College Dublin
	- $\blacktriangleright$  http://nwcommands.org
	- **> install nwcommands-ado, from(http://www.nwcommands.org)**
- $\triangleright$  Entire suite of commands, close to Stata commands (nw prefix)
	- $\blacktriangleright$  declare, use, save network data
	- $\triangleright$  Manipulate (keep, drop, permute, etc.) nodes or entire networks
	- $\blacktriangleright$  Compute network metrics
		- $\blacktriangleright$  At the node level (centrality, etc)
		- At the entire network level (density, overall clustering  $\text{coeff}$ ).

[Introduction](#page-1-0) **[nwcommands](#page-2-0)** [Contribution](#page-7-0) [Application](#page-12-0) [Conclusion](#page-16-0) [References](#page-19-0)  $0000$ 

0000

### Declare Data

 $\triangleright$  From a Mata Matrix (Adjacency matrix)

 $\triangleright$  mata A= $(0, 10, 1 \setminus 5, 0, 0 \setminus 0, 2, 0)$ mata A

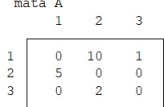

nwset, mat(A) name(netA)

 $\blacktriangleright$  From an edge list

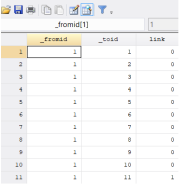

▶ nwfromedge \_fromid \_toid link, name(Net1) undirected

 $000$ 

 $\Omega$ 

### Node-level metrics

#### $\blacktriangleright$  nwdegree

- **EX** \_degree: Number of direct neighbors
- $I \subset I \subset I \subset I \subset I$  ,  $M = A : A$  Unweighted adjacency matrix
- $\blacktriangleright$  returns [Freeman \(1979\)](#page-19-1) index

$$
C_x = \frac{\sum_{i=1}^{N} C_x(p_*) - C_x(p_i)}{\max \sum_{i=1}^{N} C_x(p_*) - C_x(p_i)}
$$

 $\blacktriangleright$  nwdegree, valued

- **F** \_strength: Sum of edges weights  $\blacktriangleright$   $s_i = \sum_j a_{ij}$
- ▶ Other node centrality metrics : Betweeness & closeness, Katz, Eigenvector.

### Network-wide information

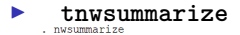

Network name: test Network id: 1 Directed: true Modeet 6 Arcs: 14 Minimum value: 0 Maximum value: 1 Density: .466666666666667

#### $\rightharpoonup$  nwgeodesic

▶ Longest past, diameter, avg shortest path (unweighted)

**P** nwclustering Overall clustering coefficient (nb triads / nb possible triads)

<span id="page-7-0"></span>[Introduction](#page-1-0) **n**wcommands **[Contribution](#page-7-0)** [Application](#page-12-0) [Conclusion](#page-16-0) [References](#page-19-0)

# **Outline**

- I- Introduction
- II nwcommands

### III - Contribution

- IV Application
- V Conclusion and discussion

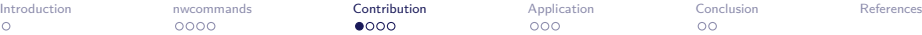

 $\Omega$ 

# Node-level metrics 1/2

- ▶ Average Nearest Neighbors Degree (Strength)
	- $\blacktriangleright$  nwannd : Average nearest neighbor degree.

```
\blacktriangleright mata
  neighbour = mymat: >0Z=st_data(.,"_degree")
  mata: totdegreemat = neighbor*Z
  mata: ANNDmat=totdegreemat:/Z
  end mata
```
- Inwellisparity [\(Barthélemy et al., 2005\)](#page-19-2) : distribution of edge's weight (concentration)  $disparity_i = \sum_j (w_{ij}/s_i)^2$
- $\triangleright$  nw\_harmonic centrality (suited for disconnected graphs)

$$
\blacktriangleright H(x) = \sum_{y \neq x} \frac{1}{d(y,x)}
$$

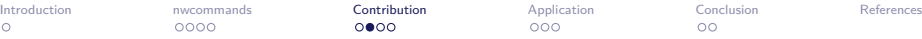

 $000$ 

 $\circ$ 

# Node-level metrics 2/2

Weighted / directed extension of existing commands

- **IN INCLUSTER** : directions and/or weighted generalization [\(Onnela](#page-19-3) [et al., 2005\)](#page-19-3)
- **IN IV WEIGHTED COEFFICIENTS** Coefficients [\(Fagiolo, 2006\)](#page-19-4)

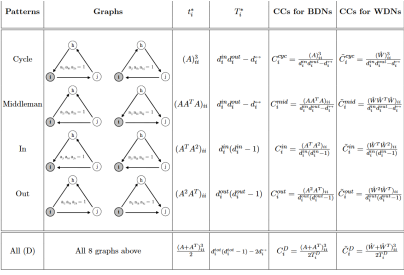

**IN nw\_geodesic** (weights as distance)

[Introduction](#page-1-0) **n**wcommands **[Contribution](#page-7-0)** [Application](#page-12-0) [Conclusion](#page-16-0) [References](#page-19-0)  $0000$ 

 $000$ 

 $00$ 

### Network level

#### **• nwreciprocity** [\(Barrat et al., 2004\)](#page-19-5)

#### $\blacktriangleright$  mata

```
s = sum(W)Z = W : * (W : < W') + W' : * (W' : < W) /*min of symmetrics
elements = reciprocated ties*/
E=sum(7)r=E/s
end mata
```
- $\triangleright$  Compares reciprocity with N random draws (same size, density).
- **Inwstrengthcent** : [\(Freeman, 1979\)](#page-19-1) index based on Strength.

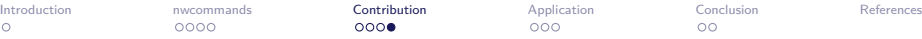

 $0000$ 

 $000$ 

 $\circ$ 

# **Declaration**

- $\blacktriangleright$  From neigbor lists (only existing ties). A variable may indicate the sequence.
	- ▶ nw\_fromneighbor nw\_fromlist test,node(NODE) id(ID) direction(year)
	- Initial data SUS DOSTY. **Service** 云  $_{\rm BH}$ m ÷.  $\begin{array}{c} 11 \\ 13 \\ 14 \end{array}$ m.  $\overline{\phantom{a}}$

#### Final data

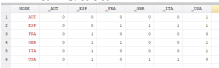

<span id="page-12-0"></span>[Introduction](#page-1-0) [nwcommands](#page-2-0) [Contribution](#page-7-0) [Application](#page-12-0) [Conclusion](#page-16-0) [References](#page-19-0)

## **Outline**

- I- Introduction
- II nwcommands
- III Contribution

### IV - Application

V - Conclusion and discussion

0000

 $000$ 

 $\circ$ 

### Application to international economics

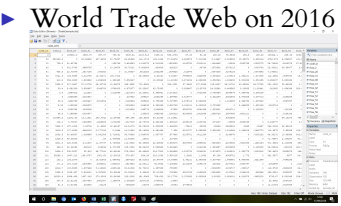

▶ Declare to be weighted directed network : 192\*192 table mkmat flow\_\*, matrix(M) mata A=st\_matrix("M") nwset , mat(A) name(TradeNet'v')

[Introduction](#page-1-0) [nwcommands](#page-2-0) [Contribution](#page-7-0) [Application](#page-12-0) [Conclusion](#page-16-0) [References](#page-19-0)

### Application - 2

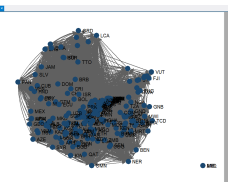

### $\blacktriangleright$  Most central nodes?

 $\blacktriangleright$  Eigenvector centrality

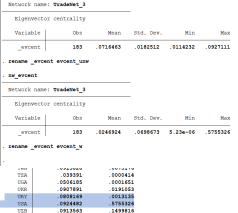

Degree centralization Strength Centralization 0.364 0.176

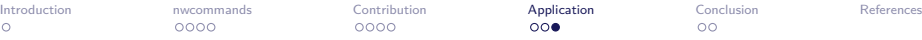

Ō

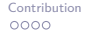

 $000$ 

 $\circ$ 

### Application - 3

#### **Econometrics of networks**

- $\triangleright$  Use of network metrics (e.g. centrality indexes of nodes) into traditional analysis. [\(Hidalgo et al., 2007\)](#page-19-6)
- ▶ Regress network structure (dyadic data)
	- $\blacktriangleright$  Individuals in networks not iid
		- ► OLS biased unless FE or clustering
		- $\triangleright$  QAP : unit = dyadic value + random permutations of rows and columns.
	- ▶ nwqap MNEnet\_2011 GVCnet\_2010, mode(dist) type(reg) permutation(500)

ultinle Regression Quadratic Assignment Procedure

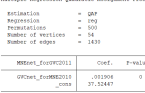

<span id="page-16-0"></span>[Introduction](#page-1-0) **n**wcommands [Contribution](#page-7-0) [Application](#page-12-0) **[Conclusion](#page-16-0)** [References](#page-19-0)

# **Outline**

- I- Introduction
- II nwcommands
- III Contribution
- IV Application
- V Conclusion and discussion

Ō

[Introduction](#page-1-0) **n**wcommands [Contribution](#page-7-0) [Application](#page-12-0) **[Conclusion](#page-16-0)** [References](#page-19-0) 0000

0000

 $000$ 

 $\bullet$ 

## Conclusion

#### $\triangleright$  Network analysis made easy through Stata

- $\blacktriangleright$  easy to learn and contribute
- $\blacktriangleright$  suited to a wide range of issues

#### **Next steps**

- **P** generalize metrics to weighted, directed, unconnected graphs.
	- $\blacktriangleright$  Fit to complex networks.
- $\blacktriangleright$  improve network graphs & plots vizualization
- $\blacktriangleright$  Incorporate nwcommands into Stata 16?
- $\blacktriangleright$  Promote network analysis to colleague/students already familiar with Stata.

[Introduction](#page-1-0) **n**wcommands [Contribution](#page-7-0) [Application](#page-12-0) **[Conclusion](#page-16-0)** [References](#page-19-0)  $0000$ 

0000

### Thank you charlie.joyez@unice.fr

Many thanks to **Thomas Grund** for its **[nwcommands: Network Analysis with Stata](https://nwcommands.wordpress.com/)** Additional Stata commands used for this paper are available on my [RePEc Ideas page](https://ideas.repec.org/f/pjo280.html) or directy from SSC (e.g. ssc install nwannd)

<span id="page-19-0"></span>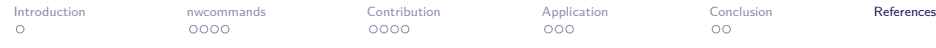

# References

- <span id="page-19-5"></span>Barrat, A., Barthelemy, M., Pastor-Satorras, R., and Vespignani, A. The architecture of complex weighted networks. *Proceedings of the National Academy of Sciences of the United States of America*, 101(11):3747–3752, 2004.
- <span id="page-19-2"></span>Barthélemy, M., Barrat, A., Pastor-Satorras, R., and Vespignani, A. Characterization and modeling of weighted networks. *Physica a: Statistical mechanics and its applications*, 346(1): 34–43, 2005.
- <span id="page-19-4"></span>Fagiolo, G. Directed or undirected? a new index to check for directionality of relations in socio-economic networks. *Economics Bulletin*, 3(34):1–12, 2006.
- <span id="page-19-1"></span>Freeman, L. C. Centrality in social networks conceptual clarification. *Social networks*, 1(3): 215–239, 1979.
- <span id="page-19-6"></span>Hidalgo, C. A., Klinger, B., Barabasi, A.-L., and Hausmann, R. The product space conditions the development of nations. Paper 0708.2090, arXiv.org, 2007. 00468.
- Joyez, C. On the topological structure of multinationals network. *Physica A: Statistical Mechanics and its Applications*, 473:578 – 588, 2017.
- <span id="page-19-3"></span>Onnela, J.-P., Saramäki, J., Kertész, J., and Kaski, K. Intensity and coherence of motifs in weighted complex networks. *Physical Review E*, 71(6):065103, 2005.